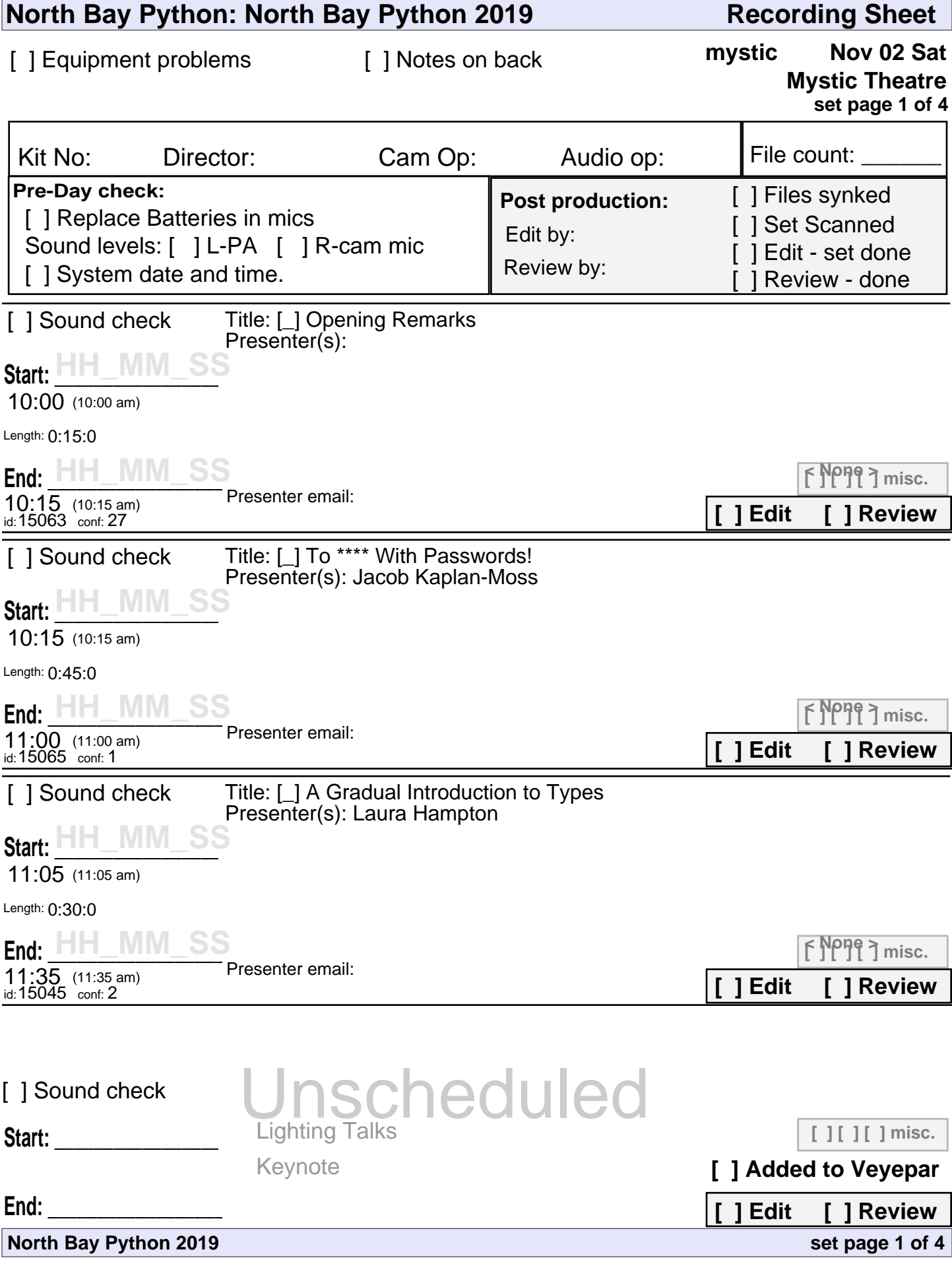

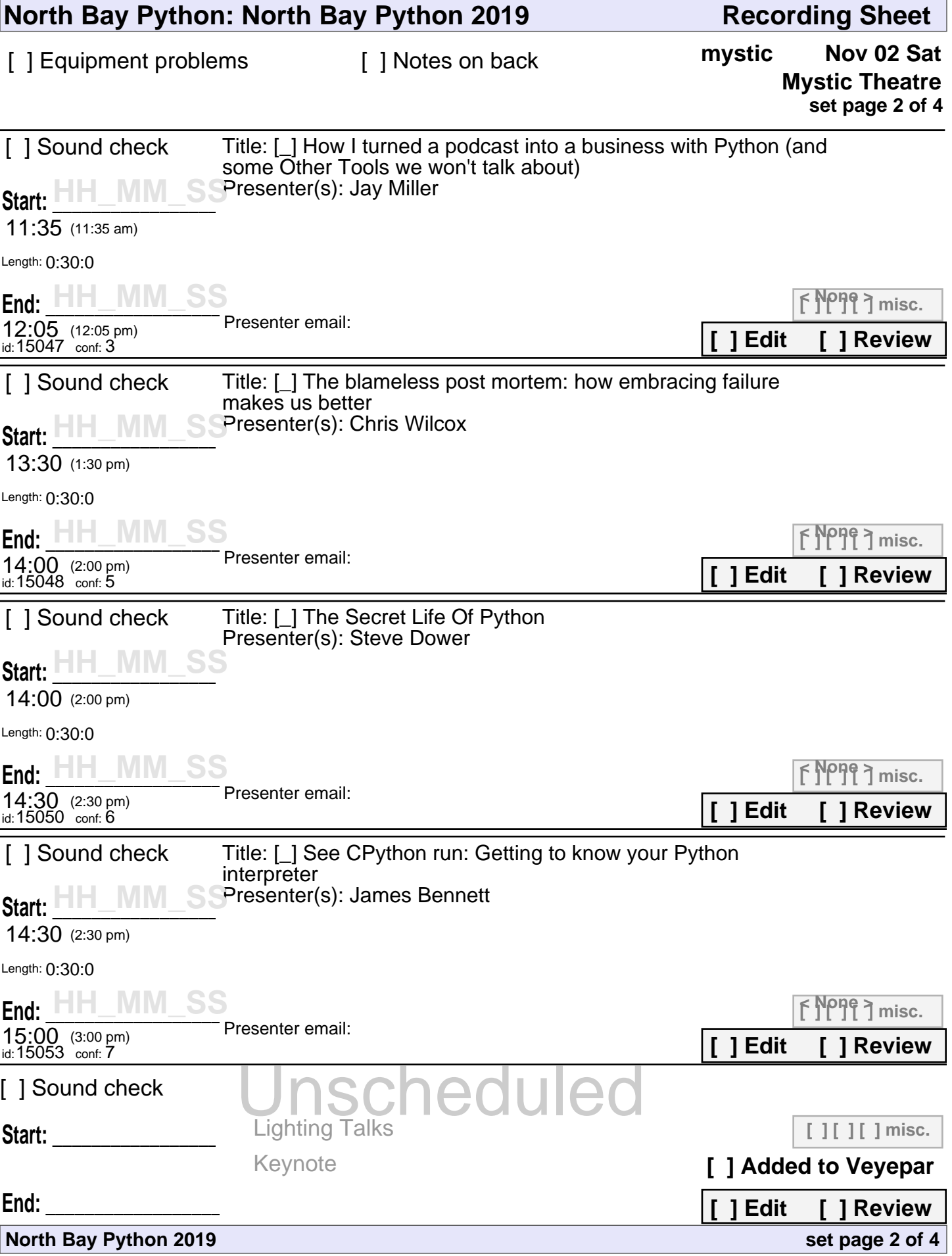

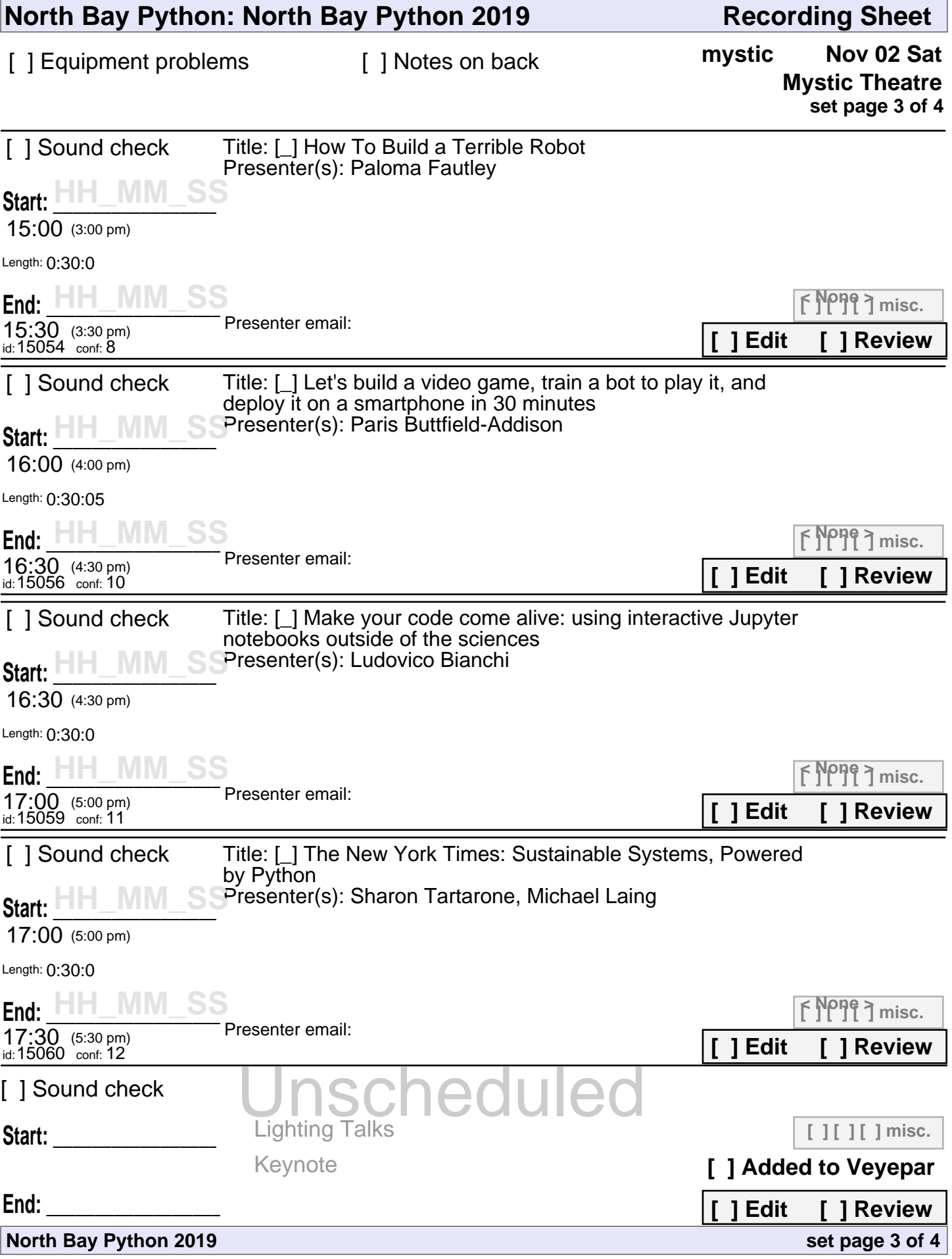

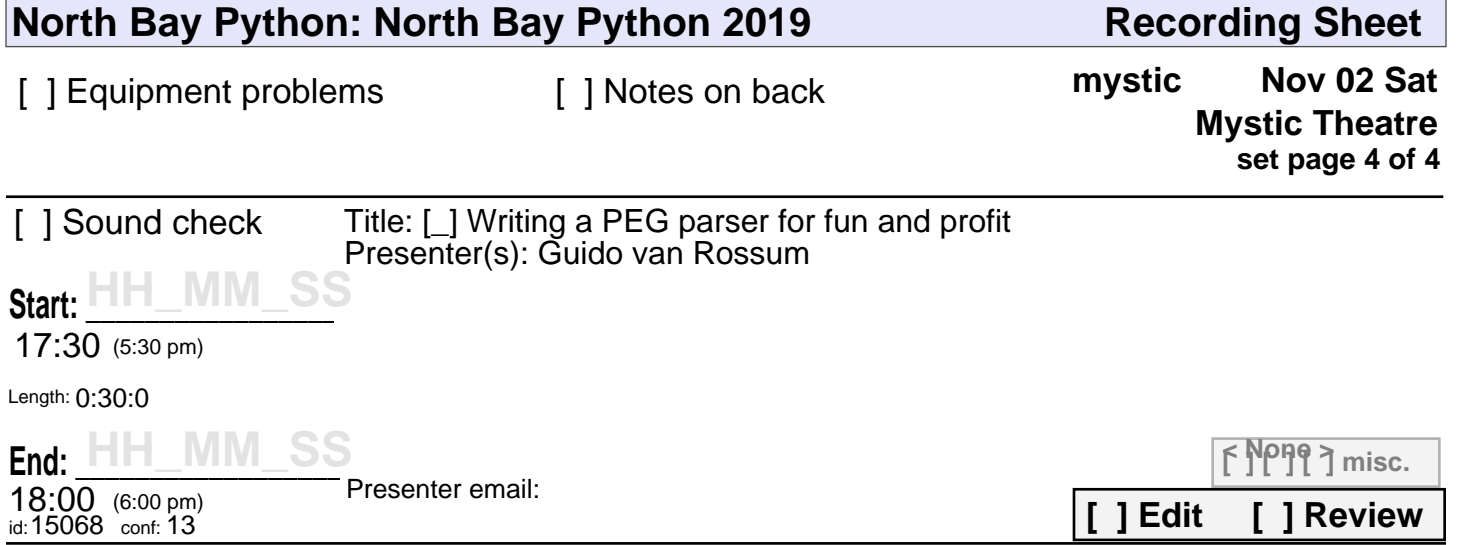

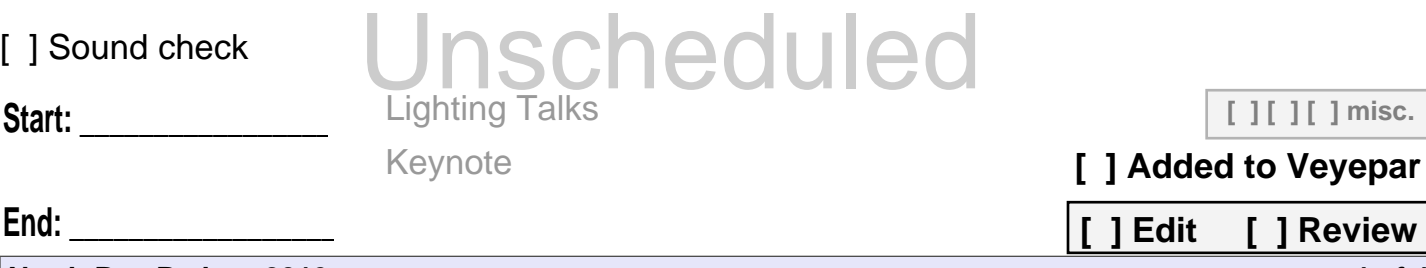

**North Bay Python 2019**

**[ ] Edit [ ] Review set page 4 of 4**

**[ ] [ ] [ ] misc.**